Λειτουργικά Συστήματα Υπολογιστών 6ο Εξάμηνο, 2019-2020

## Συγχρονισμός

#### 3<sup>η</sup> Εργαστηριακή Άσκηση:

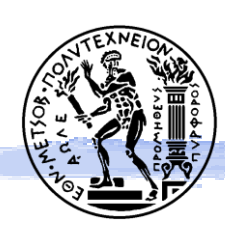

Εθνικό Μετσόβιο Πολυτεχνείο Σχολή Ηλεκτρολόγων Μηχ. και Μηχανικών Υπολογιστών Εργαστήριο Υπολογιστικών Συστημάτων

- ◆ Τρία προβλήματα συγχρονισμού
- A Χρήση νημάτων: Υλοποιήσεις με POSIX Threads
- Μηχανισμοί συγχρονισμού:
	- → Συγχρονισμός Διεργασιών/Νημάτων (Process Synchronization)
		- POSIX Mutexes kai Spinlocks
		- POSIX Semaphores
		- POSIX Condition Variables
	- $\rightarrow$  Συγχρονισμός σε Κοινά Δεδομένα (Data Synchronization)
		- GCC atomic operations
	- → Ο συγχρονισμός διεργασιών υλοποιείται βασίζεται στο συγχρονισμό σε κοινά δεδομένα και συχνά περιλαμβάνει τη συνδρομή του Λειτουργικού Συστήματος.

◆ Ζ1: Συγχρονισμός σε υπάρχοντα κώδικα (κρίσιμο τμήμα)

- $\rightarrow$  simplesync.c
- → Mε POSIX mutexes (ή spinlocks) και GCC atomic ops
- ◆ Ζ2: Παραλληλοποίηση υπάρχοντα κώδικα (ανάγκη σειριοποίησης)
	- → Συγχρονισμός νημάτων για παράλληλο υπολογισμό
- (Προαιρετικά) Ζ3: Επίλυση προβλήματος συγχρονισμού
	- Με δεδομένους περιορισμούς για τα νήματα

- ◆ Τρία προβλήματα συγχρονισμού
- ◆ Χρήση νημάτων: Υλοποιήσεις με POSIX Threads
- Μηχανισμοί συγχρονισμού:
	- → Συγχρονισμός Διεργασιών/Νημάτων (Process Synchronization)
		- POSIX Mutexes kai Spinlocks
		- POSIX Semaphores
		- POSIX Condition Variables
	- $\rightarrow$  Συγχρονισμός σε Κοινά Δεδομένα (Data Synchronization)
		- GCC atomic operations

#### Δημιουργία νημάτων στα POSIX Threads

#### $\blacklozenge$   $\Delta$ ημιουργία με **pthread\_create()**

- → int pthread\_create(pthread\_t \* thread, pthread\_attr\_t \* attr, void \* (\*start\_routine)(void \*), void \* arg);
- $\rightarrow \pi$ .y. pthread\_create(&tid, &attr, thread\_fn, arg)

Aναμονή για τερματισμό (pthread\_exit()) με pthread\_join()

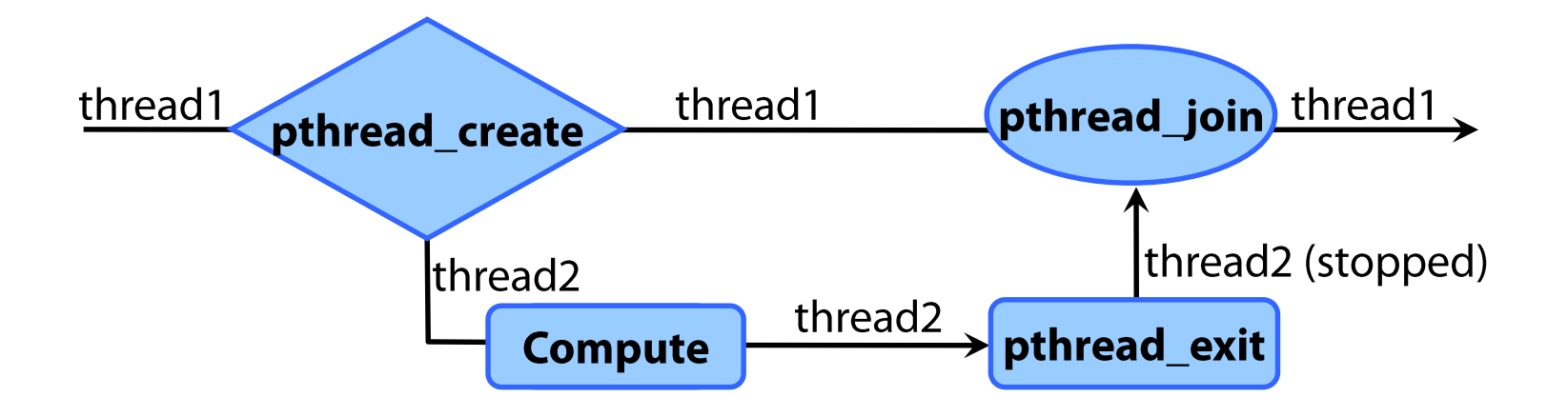

- ◆ Τρία προβλήματα συγχρονισμού
- A Χρήση νημάτων: Υλοποιήσεις με POSIX Threads
- ◆ Μηχανισμοί συγχρονισμού:
	- → Συγχρονισμός Διεργασιών/Νημάτων (Process Synchronization)
		- POSIX Mutexes kai Spinlocks
		- POSIX Semaphores
		- POSIX Condition Variables
	- $\rightarrow$  Συγχρονισμός σε Κοινά Δεδομένα (Data Synchronization)
		- GCC atomic operations

## Μηχανισμοί (POSIX)

- ▶ POSIX Threads <pthread.h>
	- → pthread\_create(), pthread\_join(), pthread\_exit()
- ▶ POSIX Mutexes <pthread.h>
	- → pthread\_mutex\_init(), pthread\_mutex\_lock(), pthread\_mutex\_unlock()
- ◆ POSIX Spinlocks <pthread.h>
	- → pthread\_spin\_init(), pthread\_spin\_lock(), pthread\_spin\_unlock()
- ◆ POSIX (unnamed) Semaphores <semaphore.h>
	- → sem\_overview(), sem\_init(), sem\_post(), sem\_wait(), Manpages: Sections 7, 3.
- ▶ POSIX condition variables:
	- → pthread\_cond\_init(), pthread\_cond\_wait(), pthread\_cond\_signal(), pthread\_cond\_broadcast()
- **Εγκαταστήστε** τα πακέτα manpages-posix, manpages-posix-dev δίνοντας (sudo) apt-get install: man -a sem\_post

## Mηχανισμοί (GCC atomic operations)

- ◆ GCC atomic operations
	- http://gcc.gnu.org/onlinedocs/gcc-4.1.2/gcc/Atomic-**Builtins.html**
- ◆ Ειδικές εντολές (builtins) / συναρτήσεις για ατομική εκτέλεση σύνθετων εντολών
- \_\_sync\_add\_and\_fetch(), \_\_sync\_sub\_and\_fetch(), ...

◆ Ζ1: Συγχρονισμός σε υπάρχοντα κώδικα (κρίσιμο τμήμα)

- $\rightarrow$  simplesync.c
- ► Mε POSIX mutexes και GCC atomic ops
- ◆ Ζ2: Παραλληλοποίηση υπάρχοντα κώδικα (ανάγκη σειριοποίησης)
	- → Συγχρονισμός νημάτων για παράλληλο υπολογισμό
- (Προαιρετικά) Ζ3: Επίλυση προβλήματος συγχρονισμού
	- Με δεδομένους περιορισμούς για τα νήματα

## Ζ1: Συγχρονισμός σε υπάρχοντα κώδικα

- Δύο νήματα: T<sub>INCREASE</sub>, T<sub>DECREASE</sub>
- ◆ Αυξάνουν/μειώνουν το κοινό n, N φορές, αντίστοιχα
- $\blacklozenge$  Αρχική τιμή n = 0. Σχήμα συγχρονισμού ώστε

Το η να παραμείνει 0

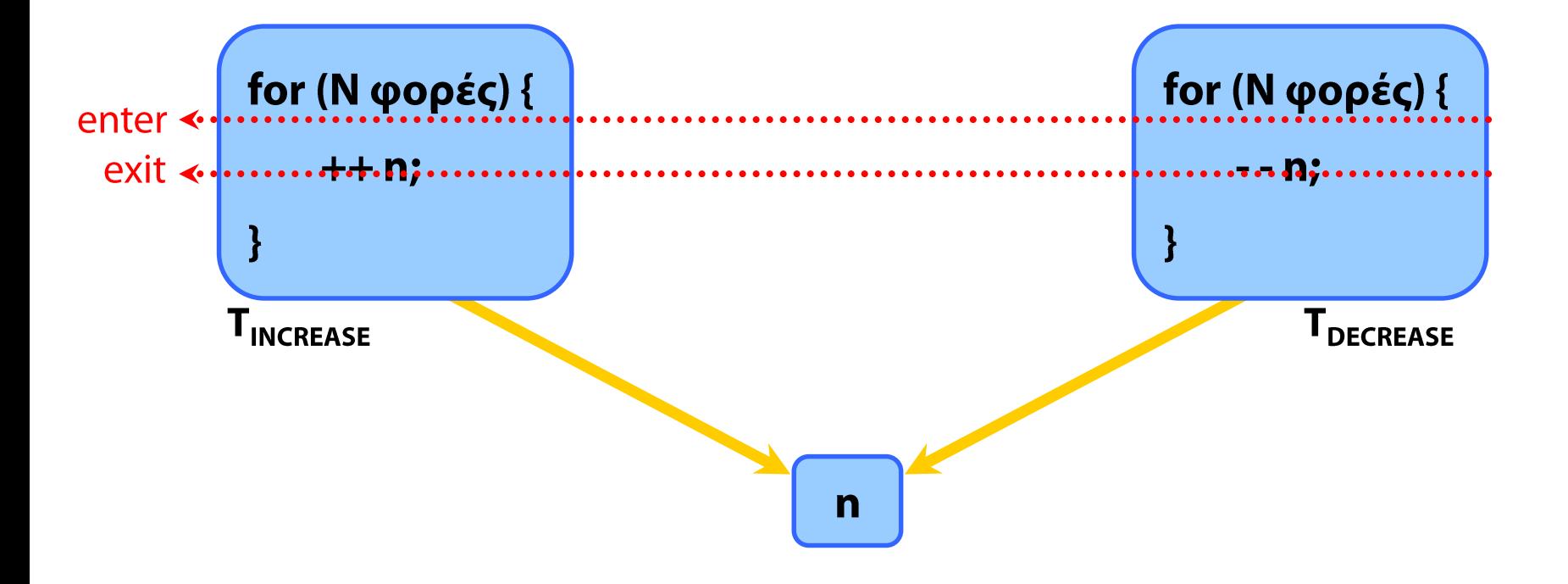

#### Z1: Συγχρονισμός στο simplesync.c

- **Δύο** υλοποιήσεις
- $\triangle$  Z1a. POSIX mutexes
- $\triangle$  Z1 $\beta$ . GCC atomic operations: sync  $^{*}()$

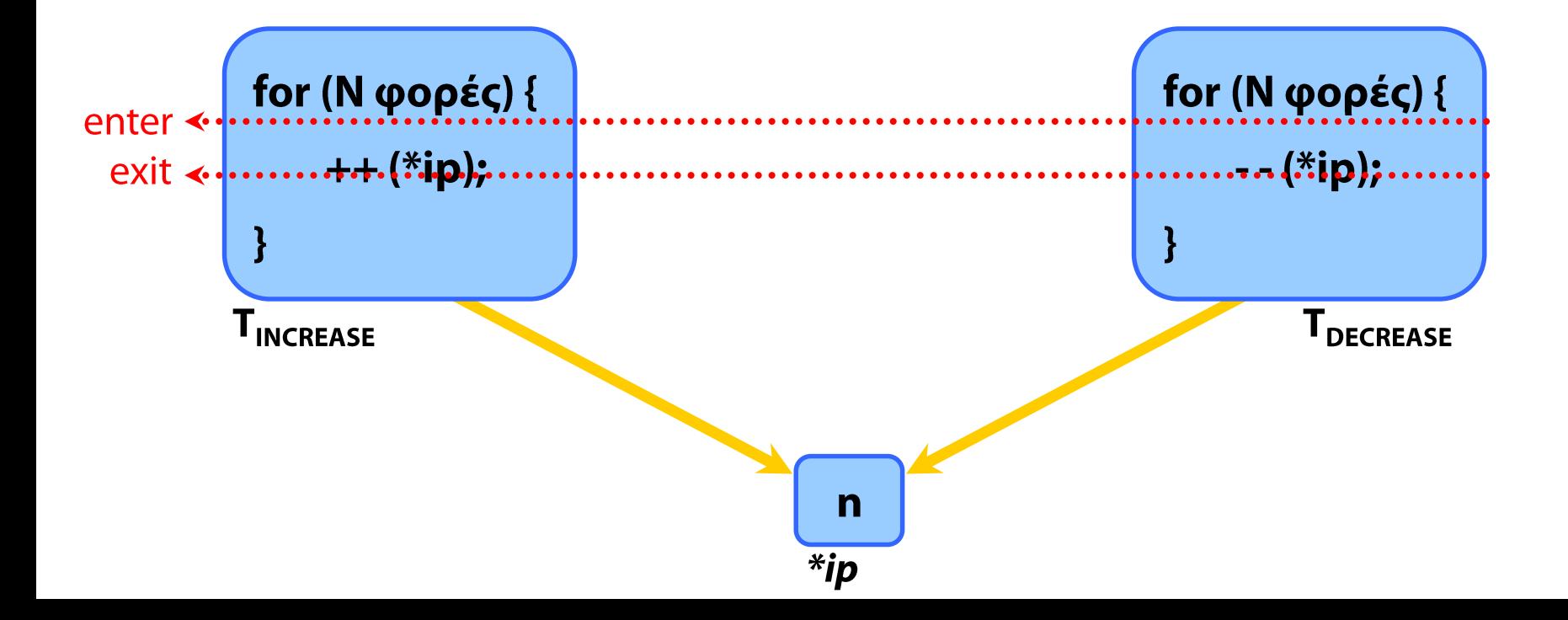

## Ζ1: Συγχρονισμός σε υπάρχοντα κώδικα

◆ Z1a. POSIX mutexes/semaphores

- ► Κώδικας μόνο στα σημεία "enter", "exit"
- ► Κατάλληλα αρχικοποιημένα mutexes ή σημαφόροι
- $\rightarrow$  wait(), signal() σε αυτούς
- ► Χωρίς αλλαγή του κώδικα που πειράζει τη μεταβλητή

#### **EXA:** Z1**B.** GCC atomic operations

- **Αλλαγή** του τρόπου πρόσβασης στη μεταβλητή
- Aπαιτείται πλέον κώδικας στα "enter", "exit";

#### Z1: Συγχρονισμός στο simplesync.c

- **Δύο** υλοποιήσεις
- $\triangle$  Z1a. POSIX mutexes
- $\triangle$  Z1 $\beta$ . GCC atomic operations: sync  $^{*}()$

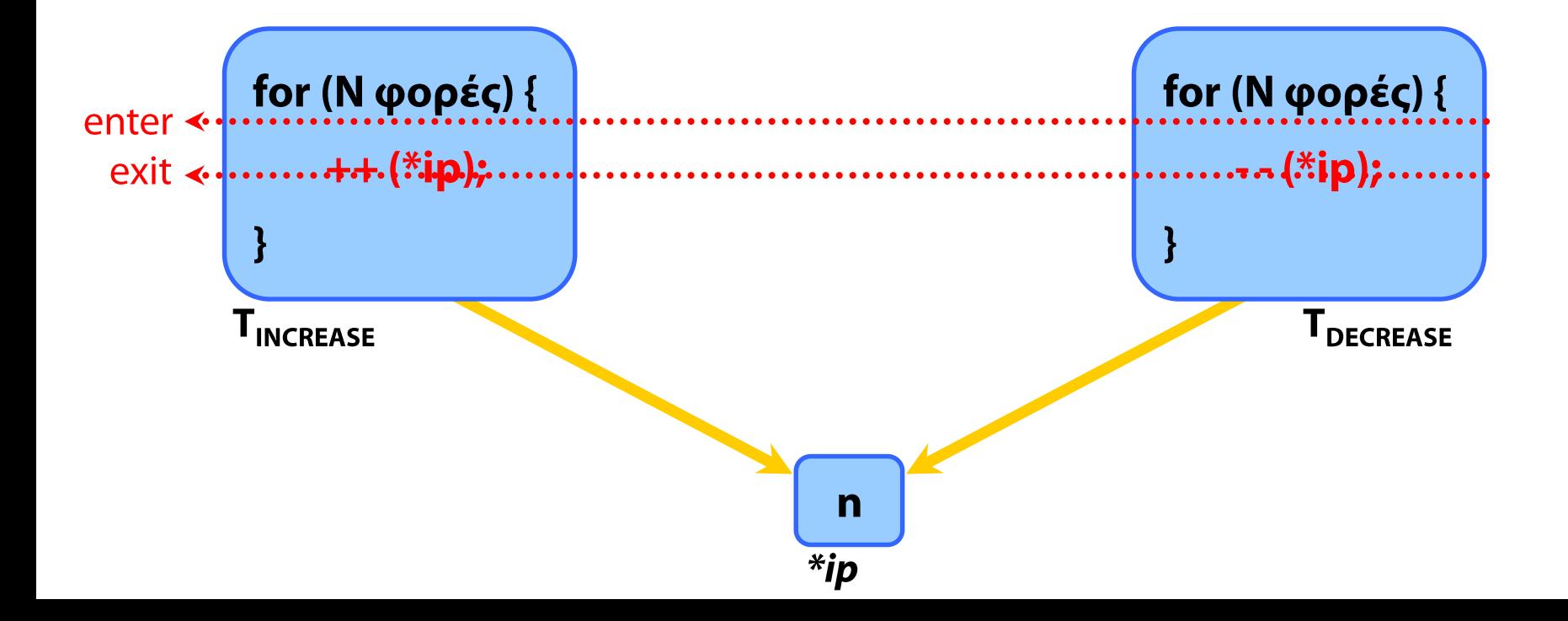

◆ Ζ1: Συγχρονισμός σε υπάρχοντα κώδικα (κρίσιμο τμήμα)

- $\rightarrow$  simplesync.c
- $\rightarrow$  M $\epsilon$  POSIX mutexes kat GCC atomic ops
- ◆ Ζ2: Παραλληλοποίηση υπάρχοντα κώδικα (ανάγκη σειριοποίησης)
	- ► Συγχρονισμός νημάτων για παράλληλο υπολογισμό
- (Προαιρετικά) Ζ3: Επίλυση προβλήματος συγχρονισμού
	- Με δεδομένους περιορισμούς για τα νήματα

#### Z2: Παραλληλοποίηση: the Mandelbrot Set

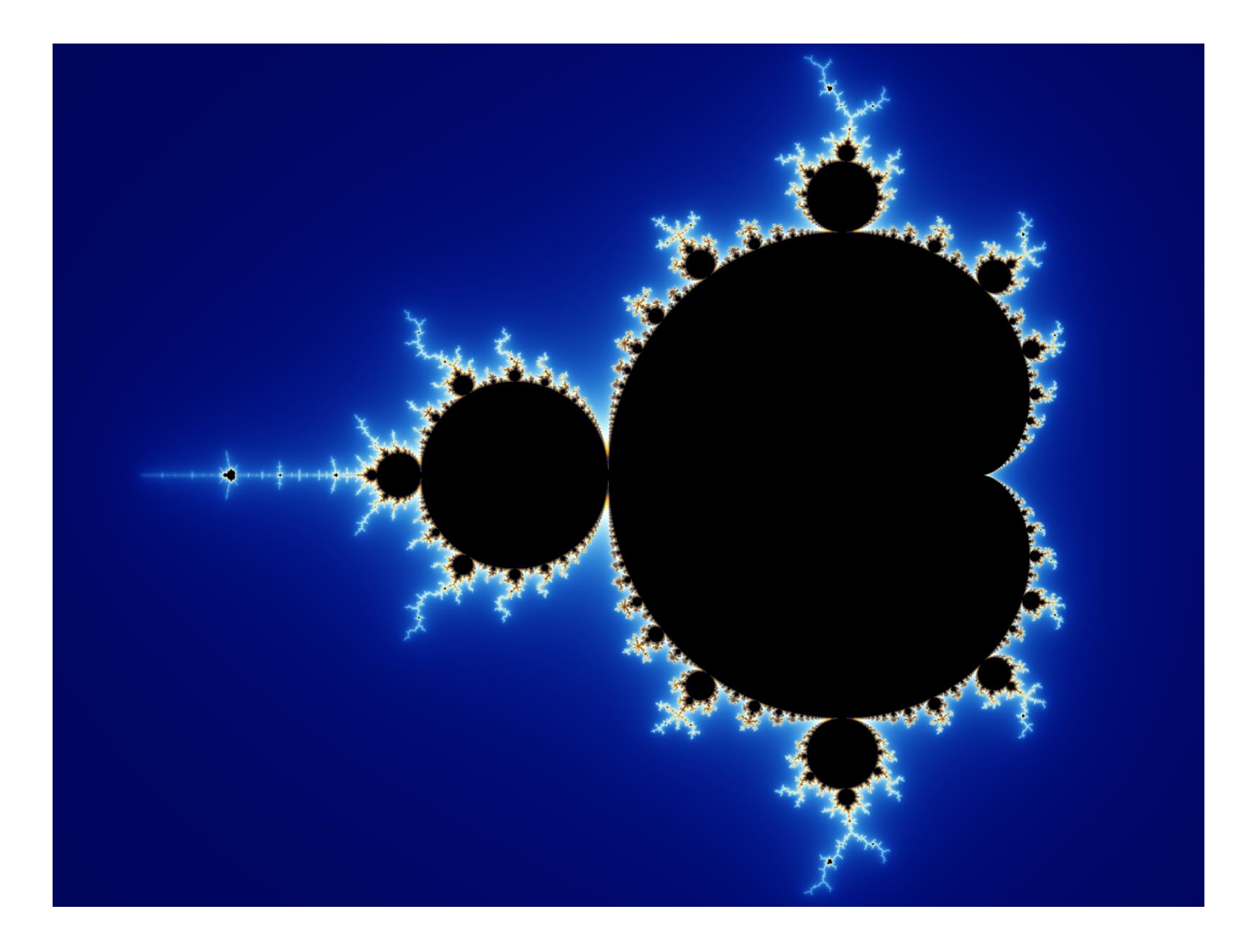

#### The Mandelbrot Set: Ορισμός

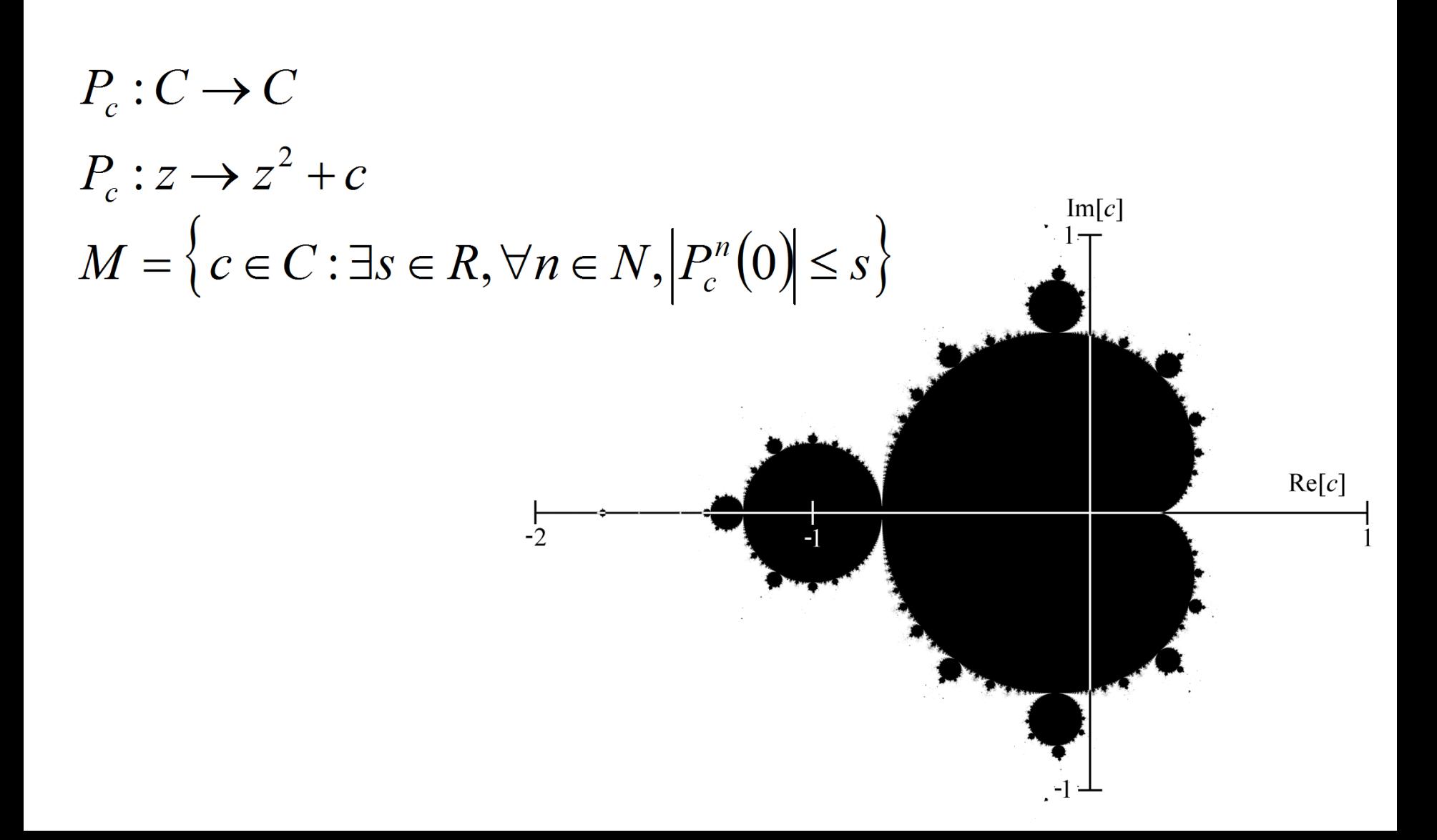

#### The Mandelbrot Set: σχεδίαση

- Για κάθε σημείο *c* μιας περιοχής του μιγαδικού επιπέδου
	- **► Επαναληπτικός υπολογισμός του**  $z_{n+1} = z_n^2 + c$ ,  $z_0 = 0$ , μέχρι να ξεφύγει το  $|z_n| > 2$
	- ► Κάθε pixel χρωματίζεται ανάλογα με τον αριθμό των επαναλήψεων που χρειάστηκαν, ή **n**<sub>max</sub>
- ◆ Υπάρχουν κι άλλοι αλγόριθμοι

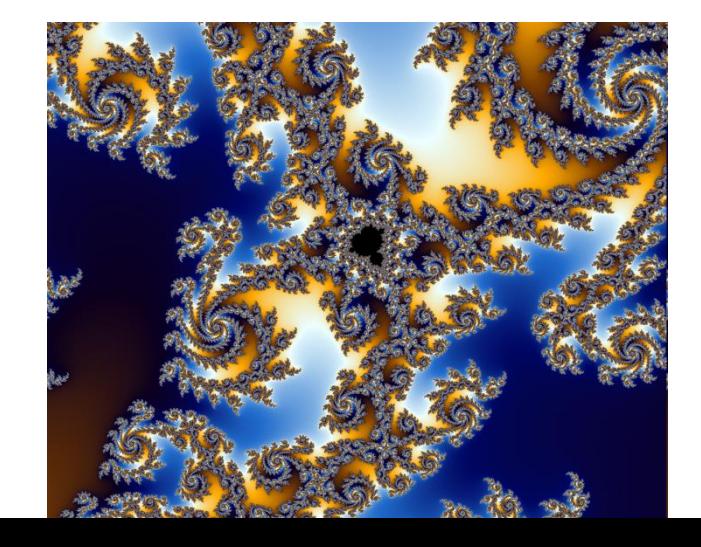

#### The Mandelbrot Set: κώδικας

- ◆ Σας δίνεται κώδικας (mandel.c) που ζωγραφίζει εικόνες από το σύνολο Mandelbrot
	- → Στο τερματικό, με χρωματιστούς χαρακτήρες
	- $\rightarrow$  Κάθε εικόνα είναι πλάτους **x\_chars**, ύψους **y\_chars**
- ◆ Η σχεδίαση γίνεται επαναληπτικά, για κάθε γραμμή
- Συναρτήσεις
	- **►** compute\_and\_output\_mandel\_line(fd, line)
	- $\rightarrow$  mandel\_iterations\_at\_point(x, y, MAX)
	- set\_xterm\_color(fd, color)

## The Mandelbrot Set: Παραλληλοποίηση

- Κατανομή του φορτίου ανά γραμμές
- Ξεκινώντας από το πρώτο νήμα, ανάθεση γραμμών με κυκλική επαναφορά

 $\blacklozenge$  Νήμα i από Ν:

*i*,  $i + N$ ,  $i + 2^N$ ,  $i + 3^N$  K $\lambda \pi$ 

#### Συγχρονισμός;

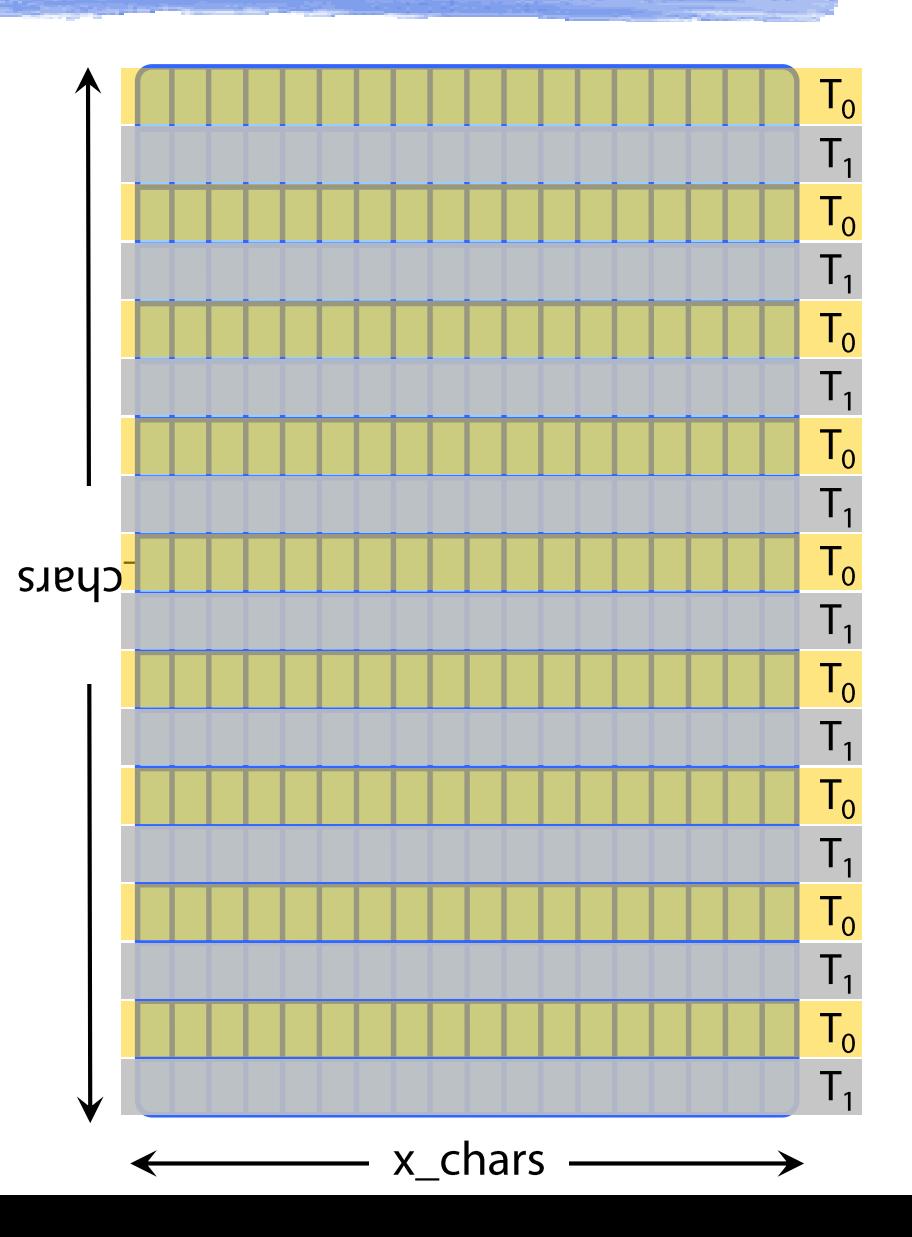

◆ Ζ1: Συγχρονισμός σε υπάρχοντα κώδικα (κρίσιμο τμήμα)

- $\rightarrow$  simplesync.c
- $\rightarrow$  M $\epsilon$  POSIX mutexes kat GCC atomic ops
- ◆ Ζ2: Παραλληλοποίηση υπάρχοντα κώδικα (ανάγκη σειριοποίησης)
	- → Συγχρονισμός νημάτων για παράλληλο υπολογισμό
- ◆ (Προαιρετικά) Z3: Επίλυση προβλήματος συγχρονισμού
	- ► Με δεδομένους περιορισμούς για τα νήματα

#### • Ένα νηπιαγωγείο (Kindergarten)

#### ◆ Δάσκαλοι και παιδιά.

◆ Καθορισμένη μέγιστη αναλογία παιδιών ανά δάσκαλο: **R** παιδιά ανά δάσκαλο, π.χ. 3:1.

#### **◆ Δεδομένη υλοποίηση**

- $\bullet$  Ν νήματα: C νήματα προσομοιώνουν παιδιά, τα υπόλοιπα N - C δασκάλους.
- ◆ Σας δίνεται κώδικας, που αποτυγχάνει.

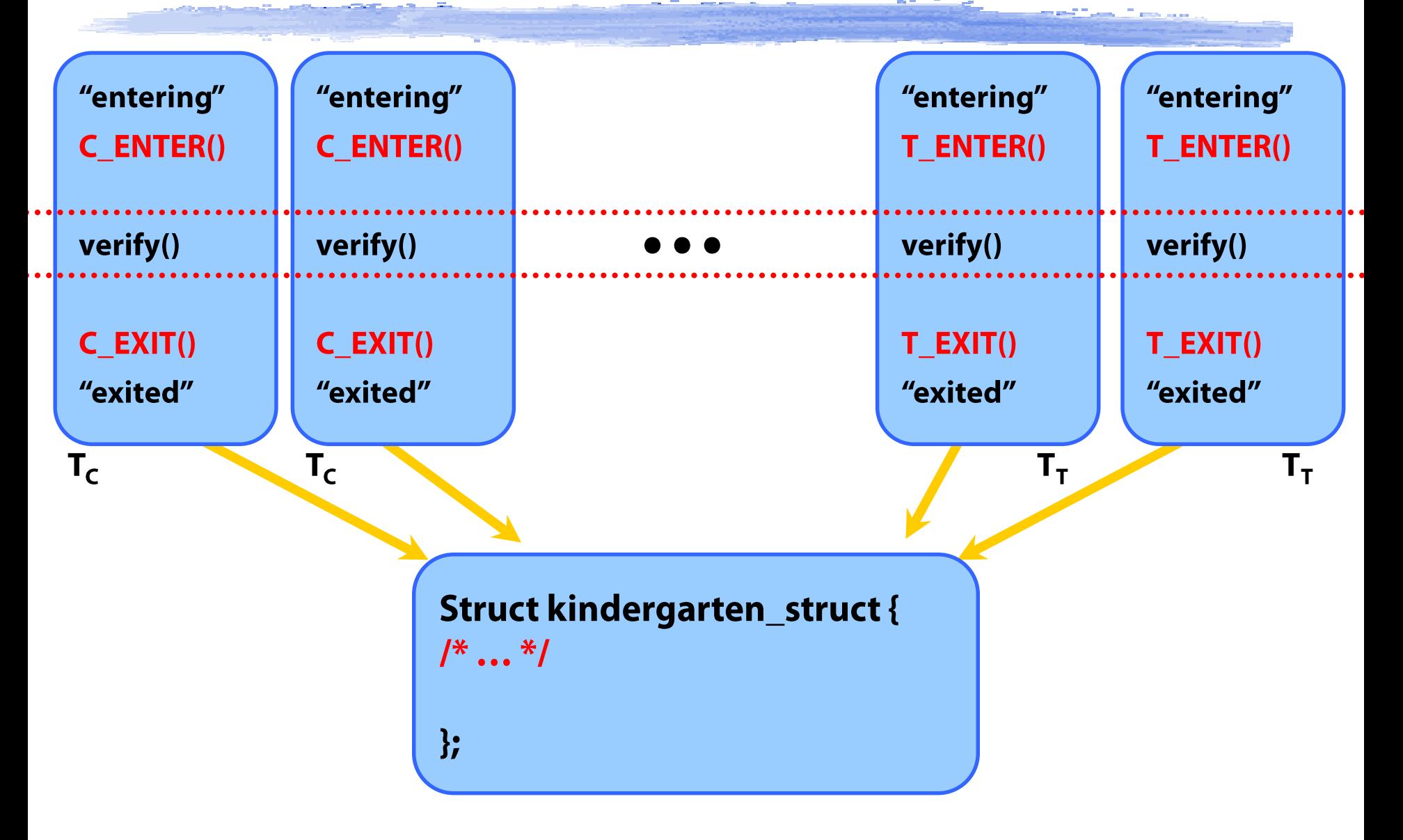

#### ◆ Συνθήκες αλλαγής κατάστασης:

- $\rightarrow$  Παιδί:
	- Μπαίνει -> υπάρχουν τουλάχιστον (**C+1)/R** δάσκαλοι για να με υποστηρίξουν;
	- Βγαίνει -> άνευ όρων (ενημερώνει αν θέλει κάποιος δάσκαλος να βγει αν (N - C - 1) \* R  $>=$  C)
- **Δάσκαλος:** 
	- Μπαίνει -> αν περιμένουν παιδιά, μπορούν να μπούν μέχρι **R**
	- Βγαίνει -> υπάρχουν αρκετοί δάσκαλοι για να υποστηρίξουν τα παιδιά; (N - C - 1) \* R  $>=$  C.

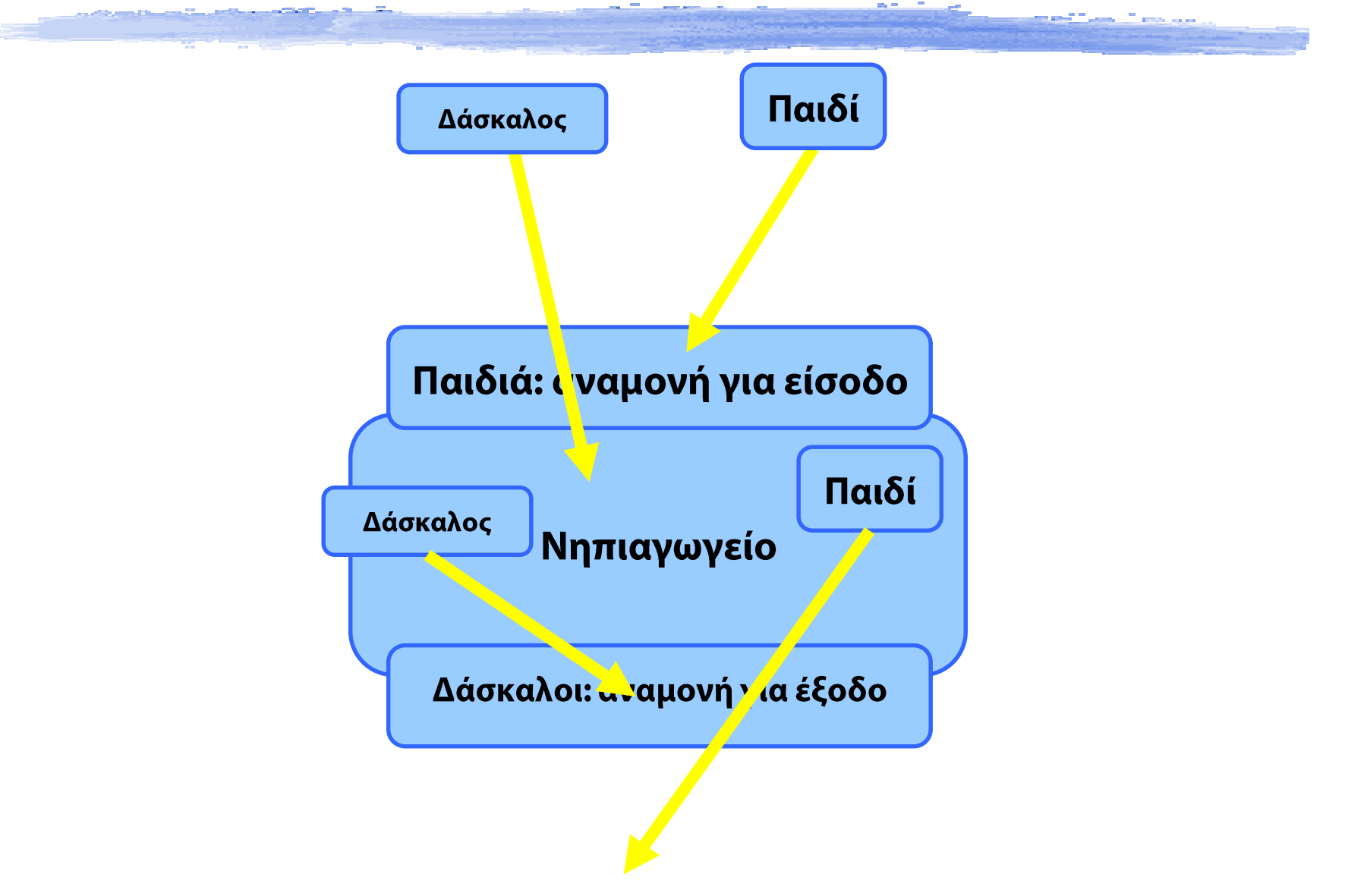

#### Ζ3: Επίλυση προβλήματος συγχρονισμού condition variables

pthread\_mutex\_t Lock; pthread\_cond\_t cond; int counter = 0;

 $/*$  Thread A  $*/$ pthread mutex lock(&Lock); while (counter < 10) pthread\_cond\_wait(&cond, &Lock);

pthread\_mutex\_unlock(&Lock);

…

 $/*$  Thread B  $*/$ pthread\_mutex\_lock(&Lock); counter++; pthread cond signal(&cond); pthread mutex unlock(&Lock);

Σωστό! ... αλλά γιατί να κάνω signal σε κάθε αύξηση του counter;

#### Ζ3: Επίλυση προβλήματος συγχρονισμού condition variables

pthread\_mutex\_t Lock; pthread\_cond\_t cond; int counter = 0;

 $/*$  Thread A  $*/$ pthread mutex lock(&Lock); while (counter < 10) pthread\_cond\_wait(&cond, &Lock);

```
pthread_mutex_unlock(&Lock);
```
…

```
/* Thread B */pthread mutex lock(&Lock);
counter++;
if (counter == 10)
  pthread cond signal(&cond);
pthread_mutex_unlock(&Lock);
```
Σωστό ΜΟΝΟ για 2 νήματα

#### Ζ3: Επίλυση προβλήματος συγχρονισμού condition variables

pthread\_mutex\_t Lock; pthread\_cond\_t cond; int counter = 0;

 $/*$  Thread A  $*/$ pthread mutex lock(&Lock); while (counter < 10) pthread\_cond\_wait(&cond, &Lock); …

pthread\_mutex\_unlock(&Lock);

 $/*$  Thread B  $*/$ pthread mutex lock(&Lock); counter++; if (counter  $== 10$ ) pthread\_cond\_broadcast(&cond); pthread\_mutex\_unlock(&Lock);

#### Χρήσιμα Links

- Δημιουργία νημάτων
	- https://www.cs.cmu.edu/afs/cs/academic/class/15492f07/www/pthreads.html
- ◆ Συγχρονισμός Διεργασιών/Νημάτων
	- → https://www.embhack.com/difference-between-spinlock-and-mutex/
- ◆ Συγχρονισμός σε Κοινά Δεδομένα
	- https://gcc.gnu.org/onlinedocs/gcc-4.1.1/gcc/Atomic-Builtins.html
- The lost-wakeup problem
	- https://askIdjd.com/2010/04/24/the-lost-wakeup-problem/

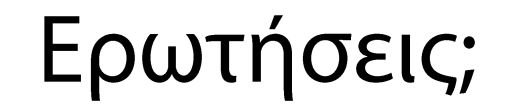

# και στη λίστα: OS@lists.cslab.ece.ntua.gr